## **ELECTRONIC AUDIO EXPERIMENTS**

## **SENDING V1 FIRMWARE UPGRADE INSTRUCTIONS**

**NOTICE**: When working on electronics, always work on a hard, solid surface and avoid rubbing against carpeted flooring to avoid static electricity. To avoid damage or calibration issues, *please* do not adjust trimmers or touch any other parts of the circuit board other than the firmware chip you are replacing. Make sure your hands are clean and free of debris when handling both the new chip and the old chip.

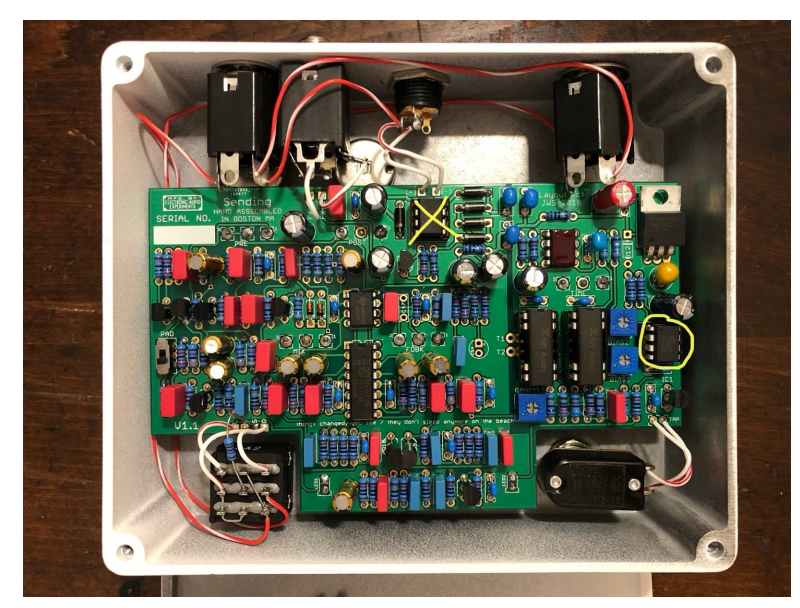

1. Make sure the pedal is disconnected from power and remove four screws on the back of the pedal to open the lid.

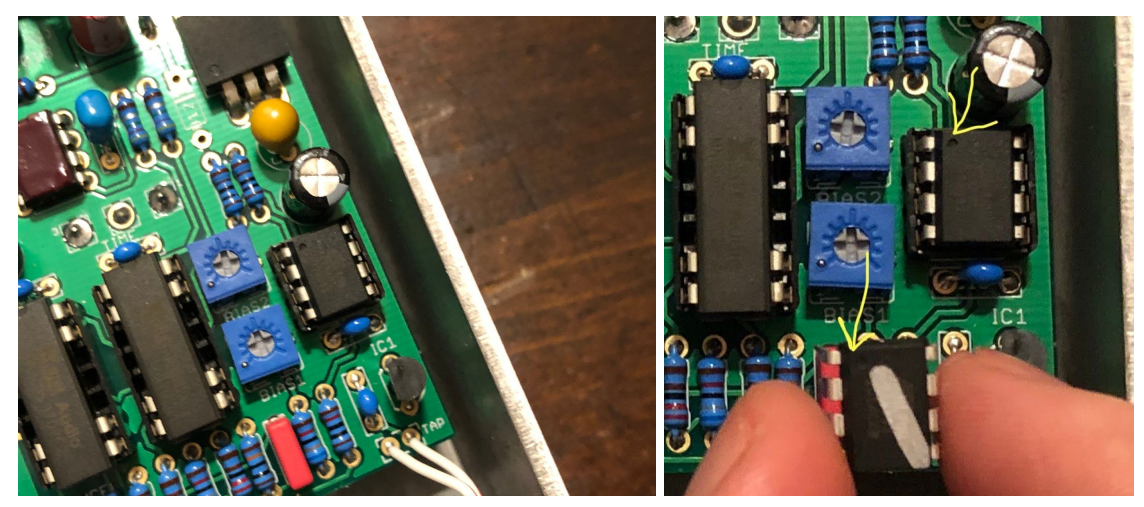

2. The firmware chip in question is labeled "IC1" on the circuit board. It is located on the right side of the PCB. We are going to be removing this from its socket and replacing it with the new one.

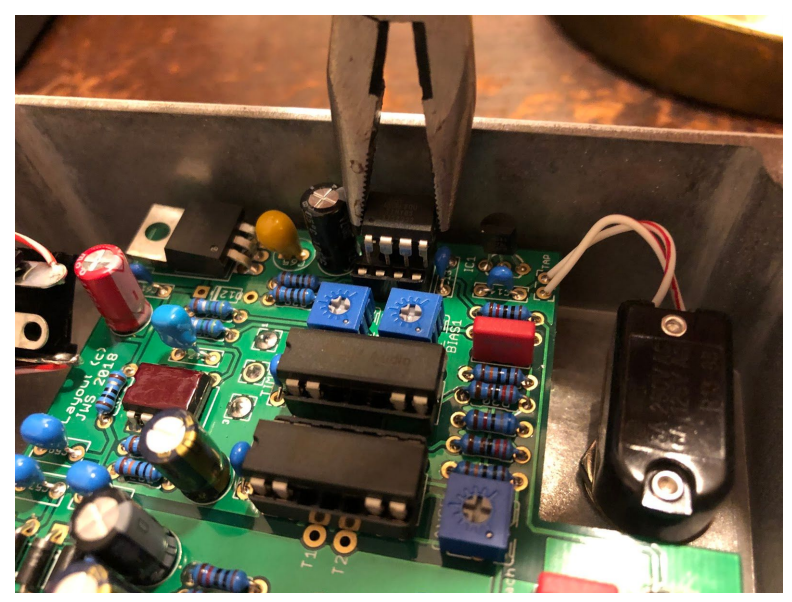

3. Very delicately, use an *IC [extractor](https://www.jameco.com/z/08-609-HT103A--IC-Extractor-DIP-Tool_16838.html) tool* or small needle-nose pliers to pull the old chip out of its socket. Don't pry too hard -- these are extremely fragile.

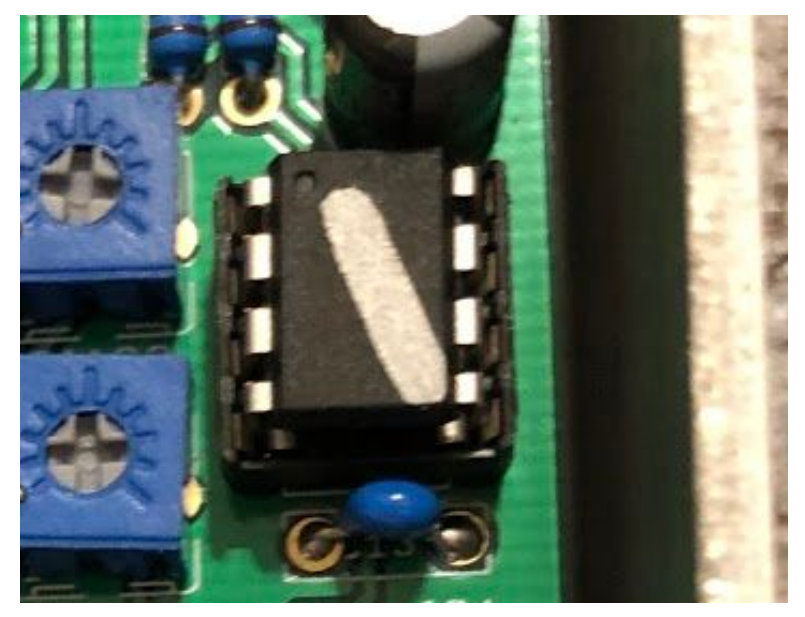

4. The chip **needs** to be oriented with the small circular dot on its surface facing top-left. Installing the chip in the wrong direction will lead to component failure.

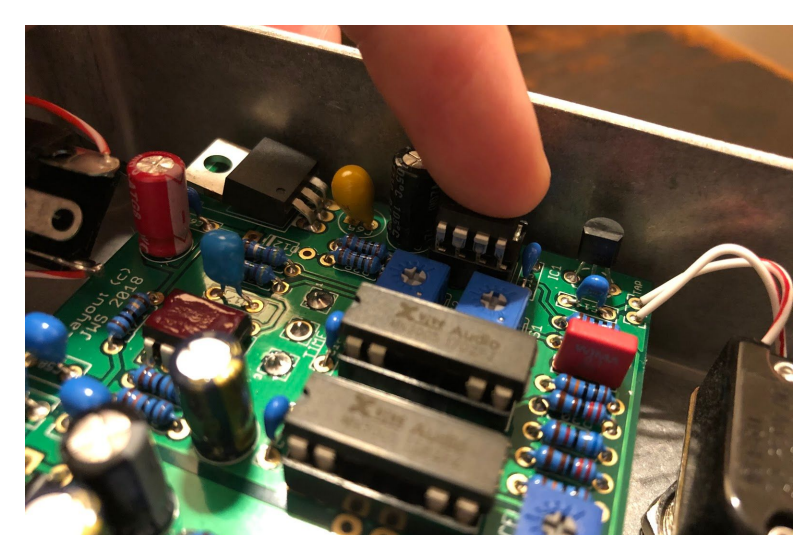

5. Gently push the new chip into the socket. Be VERY careful not to bend the legs of the chip in the process.

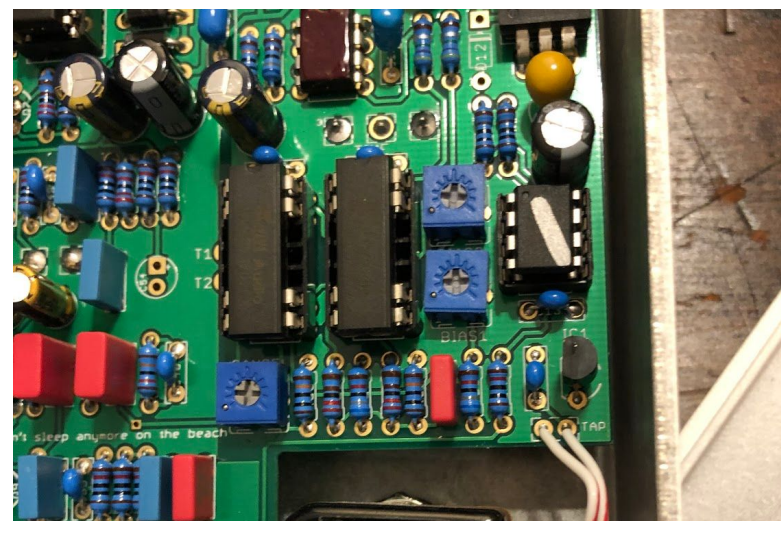

6. That's it! Reassemble the lid and you should be all set.